CSCI 480 Computer Graphics Lecture 7

# Polygon Meshes and Implicit Surfaces

Polygon Meshes Implicit Surfaces Constructive Solid Geometry [Angel Ch. 12.1-12.3]

February 6, 2013 Jernej Barbic University of Southern California

http://www-bcf.usc.edu/~jbarbic/cs480-s13/

#### **Modeling Complex Shapes**

· An equation for a sphere is possible, but how about an equation for a telephone, or a face?

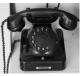

- · Complexity is achieved using simple pieces
  - polygons, parametric surfaces, or implicit surfaces
- Goals
   Model anything with arbitrary precision (in principle)
   water
  - Easy to build and modify
  - Efficient computations (for rendering, collisions, etc.)
     Easy to implement (a minor consideration...)

#### What do we need from shapes in Computer Graphics?

- · Local control of shape for modeling
- · Ability to model what we need
- · Smoothness and continuity
- · Ability to evaluate derivatives
- · Ability to do collision detection
- · Ease of rendering

No single technique solves all problems!

#### **Shape Representations**

**Polygon Meshes Parametric Surfaces Implicit Surfaces** 

# **Polygon Meshes**

- · Any shape can be modeled out of polygons
- if you use enough of them.
- Polygons with how many sides?
  - Can use triangles, quadrilaterals, pentagons, ... n-gons
  - Triangles are most common.
  - When > 3 sides are used, ambiguity about what to do when polygon nonplanar, or concave, or self-intersecting.
- · Polygon meshes are built out of - vertices (points)

  - edges (line segments between vertices)
     faces (polygons bounded by edges)

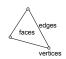

#### Polygon Models in OpenGL

- · for faceted shading glNormal3fv(n); glBegin(GL\_POLYGONS); glVertex3fv(vert1); glVertex3fv(vert2); glVertex3fv(vert3); glEnd();
- · for smooth shading glBegin(GL\_POLYGONS); alNormal3fv(normal1); glVertex3fv(vert1); glNormal3fv(normal2); glVertex3fv(vert2); glNormal3fv(normal3); glVertex3fv(vert3);

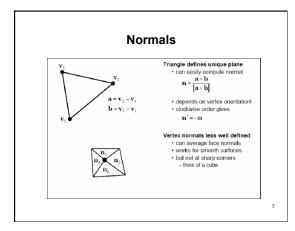

#### Where Meshes Come From

- · Specify manually
  - Write out all polygons
  - Write some code to generate them
  - Interactive editing: move vertices in space
- · Acquisition from real objects
  - Laser scanners, vision systems
  - Generate set of points on the surface
  - Need to convert to polygons

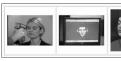

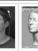

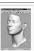

# **Data Structures for Polygon Meshes**

- · Simplest (but dumb)
  - float triangle[n][3][3]; (each triangle stores 3 (x,y,z) points)
  - redundant: each vertex stored multiple times
- · Vertex List, Face List
  - List of vertices, each vertex consists of (x,y,z) geometric (shape) info only

into only

List of triangles, each a triple of vertex id's (or pointers) topological (connectivity, adjacency) info only

Fine for many purposes, but finding the faces adjacent to a vertex takes O(F) time for a model with F faces. Such queries are important for topological editing.

· Fancier schemes:

Store more topological info so adjacency queries can be answered in O(1) time.

Winged-edge data structure – edge structures contain all topological info (pointers to adjacent vertices, edges, and faces).

# A File Format for Polygon Models: OBJ

```
# OBJ file for a 2x2x2 cube
v -1.0 1.0 1.0 - ven
v -1.0 -1.0 1.0
v -1.0 -1.0 1.0
v 1.0 -1.0 1.0
v 1.0 -1.0 1.0
v 1.0 1.0 1.0
v -1.0 1.0 1.0
v -1.0 1.0 -1.0
v 1.0 -1.0 -1.0
v 1.0 -1.0 -1.0
f 1 2 3 4
f 8 7 6 5
f 4 3 7 8
f 5 6 2 1
f 2 6 7 3
                                                      Syntax:
                                                     v x y z
                                                                                               - a vertex at (x,y,z)
```

 $\mathbf{f} \quad \mathbf{v}_1 \quad \mathbf{v}_2 \quad \dots \quad \mathbf{v}_n$ 

# anything

- a face with

- comment

vertices v<sub>1</sub>, v<sub>2</sub>, ... v<sub>n</sub>

10

# **How Many Polygons to Use?**

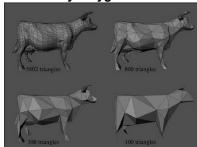

# Why Level of Detail?

- · Different models for near and far objects
- · Different models for rendering and collision detection
- · Compression of data recorded from the real world

We need automatic algorithms for reducing the polygon count without

- losing key featuresgetting artifacts in the silhouettepopping

# **Problems with Triangular Meshes?**

- · Need a lot of polygons to represent smooth shapes
- Need a lot of polygons to represent detailed shapes
- · Hard to edit
- · Need to move individual vertices
- · Intersection test? Inside/outside test?

13

# **Shape Representations**

Polygon Meshes Parametric Surfaces Implicit Surfaces

14

#### **Parametric Surfaces**

 $p(u,v) = [x(u,v),\,y(u,v),\,z(u,v)]$ 

- e.g. plane, cylinder, bicubic surface, swept surface

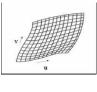

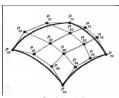

Bezier patch

#### **Parametric Surfaces**

p(u,v) = [x(u,v), y(u,v), z(u,v)]

- e.g. plane, cylinder, bicubic surface, swept surface

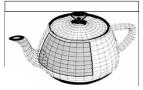

the Utah teapot

16

#### **Parametric Surfaces**

Why better than polygon meshes?

- Much more compact
- More convenient to control --- just edit control points
- Easy to construct from control points

What are the problems?

- Work well for smooth surfaces
- Must still split surfaces into discrete number of patches
- Rendering times are higher than for polygons
- Intersection test? Inside/outside test?

17

#### **Shape Representations**

Polygon Meshes Parametric Surfaces Implicit Surfaces

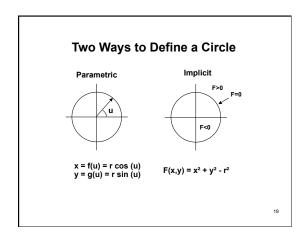

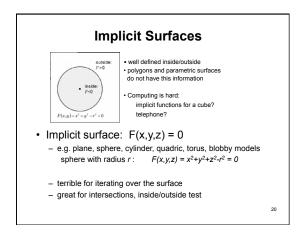

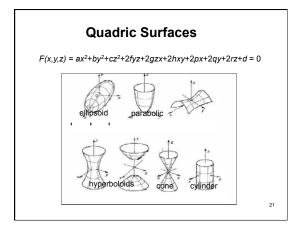

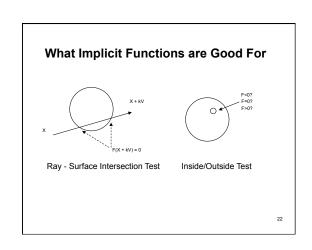

# **Surfaces from Implicit Functions**

- Constant Value Surfaces are called (depending on whom you ask):
  - constant value surfaces
  - level sets
  - isosurfaces
- Nice Feature: you can add them! (and other tricks)
  - this merges the shapes
  - When you use this with spherical exponential potentials, it's called Blobs, Metaballs, or Soft Objects. Great for modeling animals.

23

**Blobby Models** 

by Brian Wyvill, http://www.cpsc.ucalgary.ca/~blob/

#### How to draw implicit surfaces?

- It's easy to ray trace implicit surfaces

   because of that easy intersection test
- · Volume Rendering can display them
- Convert to polygons: the Marching Cubes algorithm
  - Divide space into cubes
  - Evaluate implicit function at each cube vertex
  - Do root finding or linear interpolation along each edge
  - Polygonize on a cube-by-cube basis

25

# **Constructive Solid Geometry (CSG)**

- · Generate complex shapes with basic building blocks
- Machine an object saw parts off, drill holes, glue pieces together

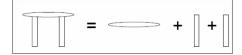

16

# **Constructive Solid Geometry (CSG)**

union

difference

intersection

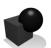

the merger

of two objects

into one

-

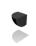

the subtraction of one object from another

the portion common to both objects

27

# **Constructive Solid Geometry (CSG)**

- · Generate complex shapes with basic building blocks
- Machine an object saw parts off, drill holes, glue pieces together
- This is sensible for objects that are actually made that way (human-made, particularly machined objects)

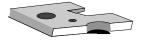

28

#### A CSG Train

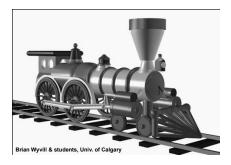

29

# Negative Objects Use point-by-point boolean functions - remove a volume by using a negative object - e.g. drill a hole by subtracting a cylinder Subtract From To get Inside(BLOCK-CYL) = Inside(BLOCK) And Not(Inside(CYL))

# **Set Operations**

· UNION:

Inside(A) || Inside(B)
➤ Join A and B

• INTERSECTION:

Inside(A) && Inside(B)

> Chop off any part of A that sticks out of B

• SUBTRACTION: • Inside(A) && (! Inside(B)) 
> Use B to Cut A

#### Examples:

- Use cylinders to drill holes
- Use rectangular blocks to cut slots
- Use half-spaces to cut planar faces
- Use surfaces swept from curves as jigsaws, etc.

31

# **Implicit Functions for Booleans**

- Recall the implicit function for a solid: F(x,y,z)<0
- Boolean operations are replaced by arithmetic:

MAXMIN replaces AND (intersection) replaces OR (union)

- MINUS replaces NOT(unary subtraction)

Thus

 $-\quad \mathsf{F}(\mathsf{Intersect}(\mathsf{A},\mathsf{B})) = \mathsf{MAX}(\mathsf{F}(\mathsf{A}),\!\mathsf{F}(\mathsf{B}))$ - F(Union(A,B)) = MIN(F(A),F(B)) - F(Subtract(A,B)) = MAX(F(A), -F(B))

F1<0 F<sub>2</sub><0 F1<0 F<sub>2</sub><0

#### **CSG Trees**

· Set operations yield tree-based representation

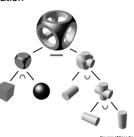

# **Implicit Surfaces**

- Good for smoothly blending multiple components
- Clearly defined solid along with its boundary
- Intersection test and Inside/outside test are easy
- Need to polygonize to render --- expensive
- Interactive control is not easy
- Fitting to real world data is not easy
- Always smooth

#### **Summary**

- Polygonal Meshes
- Parametric Surfaces
- Implicit Surfaces
- Constructive Solid Geometry